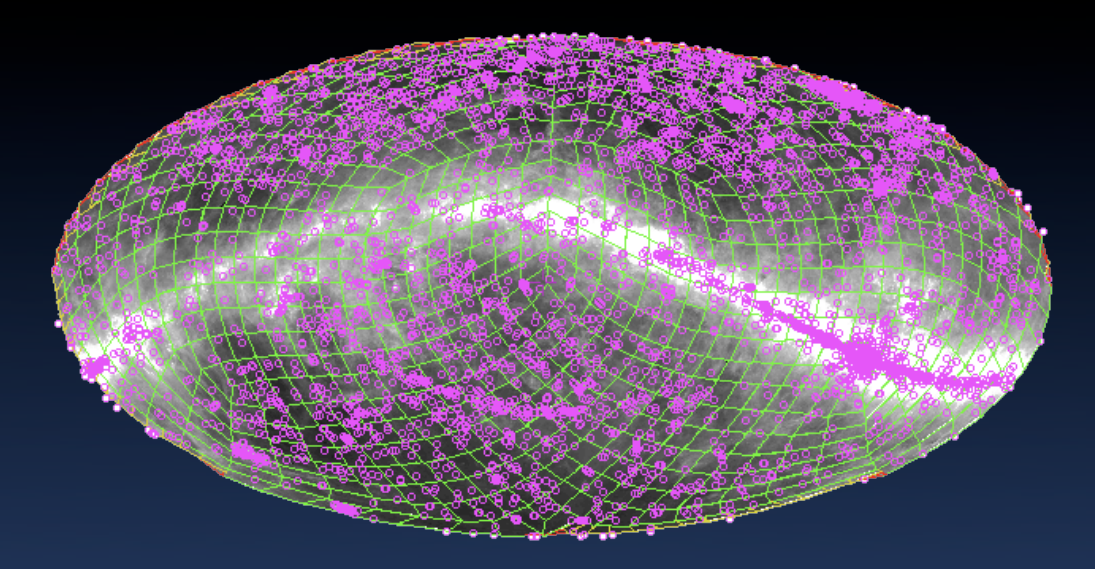

#### All-sky data and the VO

*Thomas Boch [CDS]*

On behalf of: *Pierre Fernique François Bonnarel Anaïs Oberto*

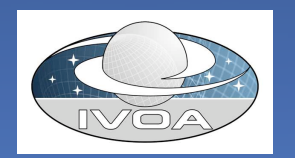

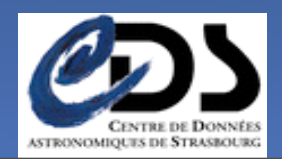

#### All-sky data in Aladin

#### • Latest developments include:

- Access to and visualization of pre-computed all-sky image surveys
	- 2MASS, DSS, IRIS, …
- Support of Healpix format
- Ability to download entire VizieR catalogue
- Demo

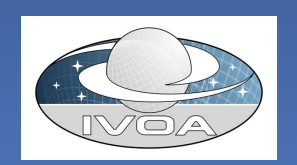

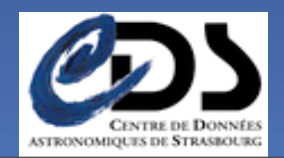

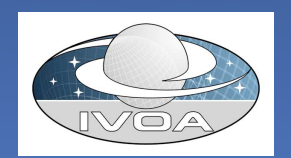

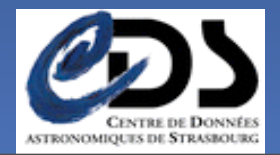

#### • *Planck first light*, 17 September 2009 – Data delivered as HEALPix maps

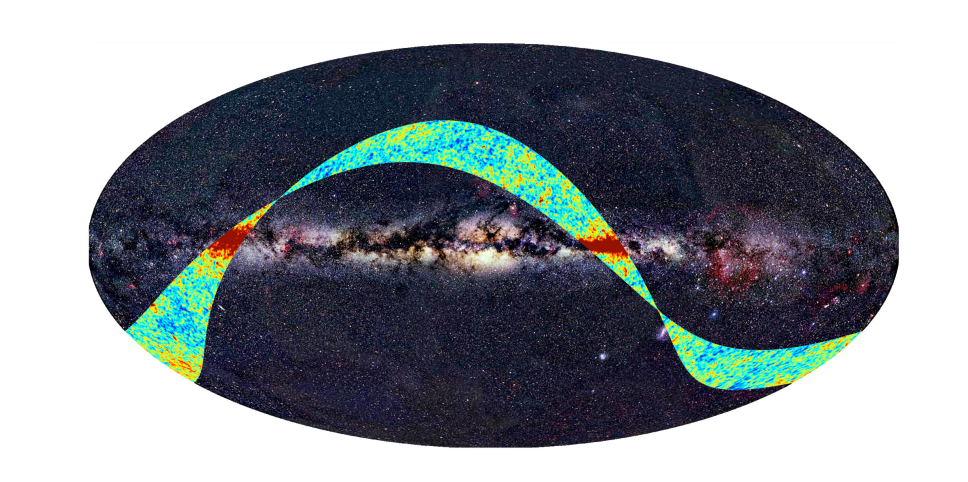

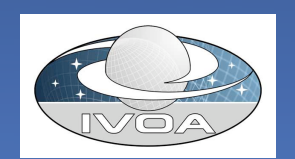

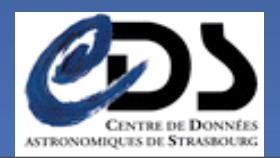

- *Planck first light*, 17 September 2009 – Data delivered as HEALPix maps
- All-sky multi-resolution image surveys
	- Accessed in *all-sky browsers*
		- Google Sky
		- WWT
		- Stellarium
		- Aladin
		- $\bullet$  ...

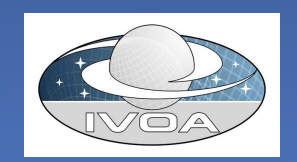

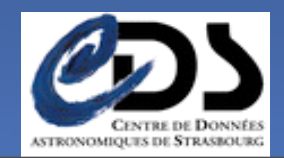

- *Planck first light*, 17 September 2009 – Data delivered as HEALPix maps
- All-sky multi-resolution image surveys
	- Accessed in *all-sky browsers*
		- Google Sky
		- WWT
		- Stellarium
		- Aladin
		- $\bullet$  ...
- All-sky catalogues

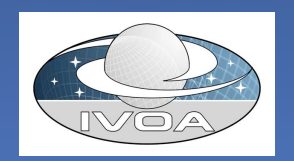

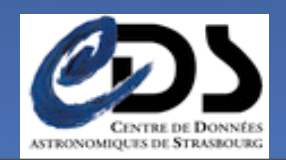

### VO standards for all-sky data

- Which VO standards are there to access:
	- HEALPix maps
	- All-sky image surveys
	- All-sky catalogues
		- Access
		- Cross-match

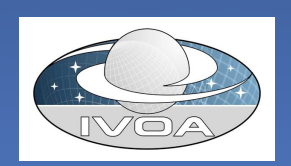

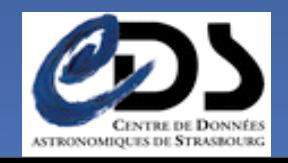

#### HEALPix in the VO (1/2)

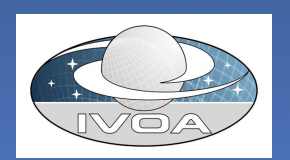

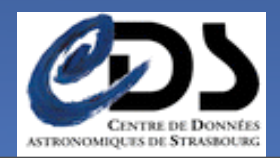

# HEALPix in the VO (1/2)

- Existing standards
	- **STC** : HEALPIX is one of the coordinate flavors
	- **UCD** : *pos.healpix* word
- SIA2
	- dedicated format value for field with utype="Access.Format"to flag data as "Healpix" in **query response**
		- Healpix maps are not regular FITS images
		- Stored as binary tables which might have multiple fields

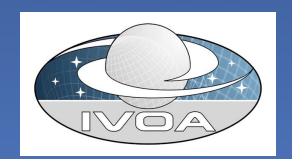

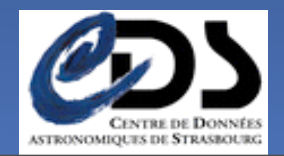

#### HEALPix in the VO (1/2)

```
XTENSION= 'BINTABLE'
                                      /Written by IDL: Sun Jul 27 12:46:42 2003
BITPLY =8 /
NAXIS
                                   2 /Binary table
NAXIS1 = 4 /Number of bytes per row<br>NAXIS2 = 3145728 /Number of rows<br>PCOUNT = 0 /Random parameter count
GCOUNT = 1 / Group count<br>TFIELDS = 1 / Number of columns = 1 / 2<br>COMMENT
COMMENT   *** End of mandatory fields  ***<br>COMMENT<br><mark>EXTNAME = 'H-alpha intensity'  /</mark>
DATE = 2003-07-27T16:46:43 / Table creation date<br>PIXTYPE = HEALPIX / Pixel algorithm<br>ORDERING= NESTED / Ordering scheme<br>NSIDE = 512 / Resolution parameter
       = 512 / Resolution parameter<br>= 3145728 / # of pixels0 / First pixel (0 based)<br>3145727 / Last pixel (0 based)
           "R" / Map is in Rayleighs"
COMMENT
             * Column hames are not regular FITS in a non-
COMMENT
TTYPE1 = TEMPERATURE /<br>COMMENT *** Column formats ***
COMMENT
COMMENT
TFORM1 = E
```
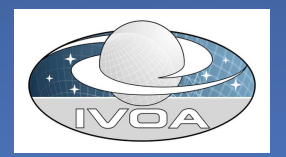

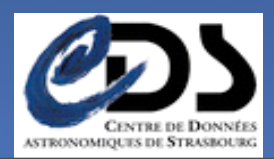

# HEALPix in the VO (2/2)

#### – **Allow for non-positional queries**

- Discover all-sky images
- **Input parameters**
	- request Healpix map as query result
		- Specify output resolution (NSIDE), parameters of interest (flux, polarization, etc)
- Generic DataSet / ObsTAP ?

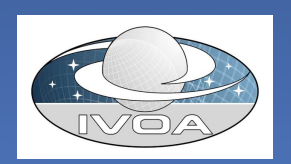

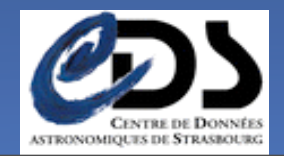

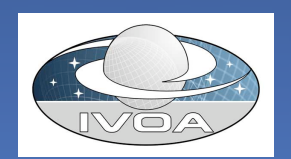

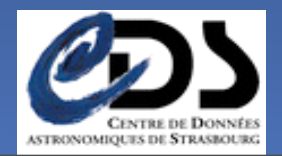

- Different all-sky browsers use different formats, different projections, different ways of dividing the sky – WWT: TOAST/PNG/HTM
	- Google Sky : KML/WGS 84 Datum
	- Aladin : JPEG or FITS/HEALPix

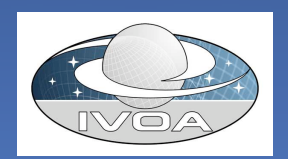

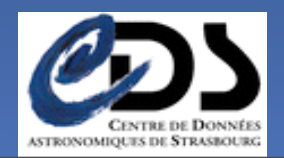

- Different all-sky browsers use different formats, different projections, different ways of dividing the sky – WWT: TOAST/PNG/HTM
	- Google Sky : KML/WGS 84 Datum
	- Aladin : JPEG or FITS/HEALPix
- Service description in registry
	- In Aladin :
		- Image surveys are described in a GLU record

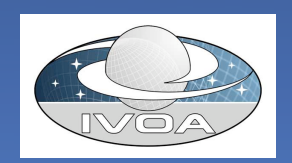

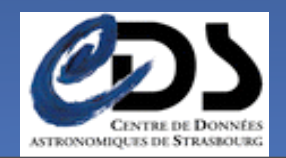

– WWT: TOAST/PNG/HTM %A Test71.hpx %Description Survey en JPEG couleur %Url http://alasky2.u-strasbg.fr %Aladin.Profile >=6.010<br>%Aladin.Survey DSSColor Laulli.Sul<br>. .. . %Aladin.HpxParam 3 8 color %Aladin.Survey DSSColor %Aladin.Label Colored DSS2

 $>=6.010$  beta hpx

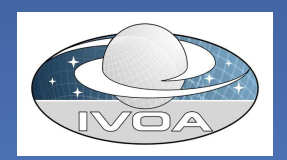

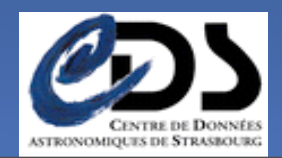

– WWT: TOAST/PNG/HTM %A Test71.hpx %Aladin.Profile >=6.010<br>%Aladin.Survey DSSColor Laulli.Sul<br>. .. . %Aladin.Survey DSSColor %Aladin.Label Colored DSS2

%Description Survey en JPEG couleur Base URL %Url http://alasky2.u-strasbg.fr %Aladin.HpxParam 3 8 color  $>=6.010$  beta hpx

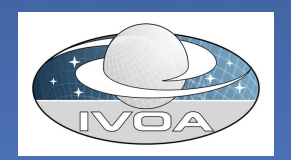

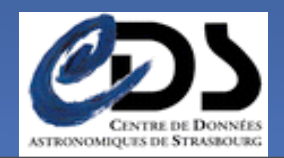

– WWT: TOAST/PNG/HTM %A Test71.hpx %Aladin.Profile >=6.010<br>%Aladin.Survey DSSColor Laulli.Sul<br>. .. . %Aladin.HpxParam 3 8 color %Aladin.Survey DSSColor %Aladin.Label Colored DSS2

%Description Survey en JPEG couleur Base URL %Url http://alasky2.u-strasbg.fr  $>=6.010$  beta hpx Survey name

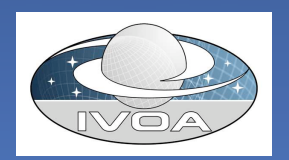

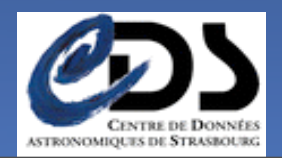

– WWT: TOAST/PNG/HTM %A Test71.hpx %Aladin.Profile >=6.010<br>%Aladin.Survey DSSColor Laulli.Sul<br>. .. . %Aladin.Survey DSSColor %Aladin.HpxParam

%Description Survey en JPEG couleur Base URL

%Url http://alasky2.u-strasbg.fr

 $>=6.010$  beta hpx Survey name

extra in a GLU record in a GLU recording in a GLU recording in a GLU recording in a GLU recording in a GLU recording in a GLU recording in a GLU recording in a GLU recording in a GLU recording in a GLU recording in a GLU r %Aladin.Label Colored DSS DE=8/NSIDE=256 3 8 color Min/Max Healpix resolutions

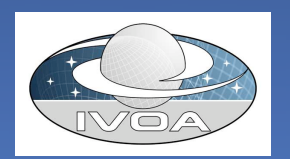

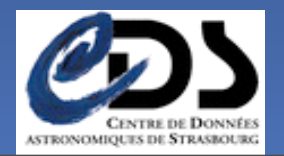

- Different all-sky browsers use different formats, different projections, different ways of dividing the sky – WWT: TOAST/PNG/HTM
	- Google Sky : KML/WGS 84 Datum
	- Aladin : JPEG or FITS/HEALPix
- Service description in registry
	- In Aladin :
		- Image surveys are described in a GLU record
		- Individual cells can be accessed through simple URLs:
			-
			-

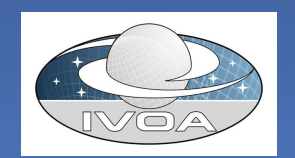

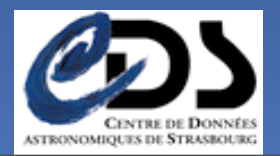

- Different all-sky browsers use different formats, different projections, different ways of dividing the sky – WWT: TOAST/PNG/HTM
	- Google Sky : KML/WGS 84 Datum
	- Aladin : JPEG or FITS/HEALPix
- Service description in registry
	- In Aladin :
		- Image surveys are described in a GLU record
		- Individual cells can be accessed through simple URLs:
			-
			-

• Is there a need to standardize this?

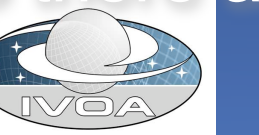

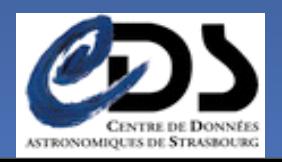

# All-sky catalogues and the VO (1/2)

- DAL : Footprint effort to describe service coverage
	- Catalogue coverage footprint as HEALPix map ?
		- Include info in registry
- Use case 1: give me all sources of this catalogue
	- **Cone search** : myserver.org/myCS? RA=0&DEC=0&SR=180
		- Works (if requested cat has positional info), but inelegant
	- **TAP**
		- SELECT \* FROM myTable

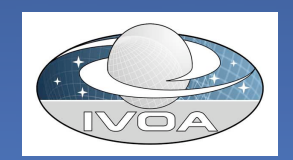

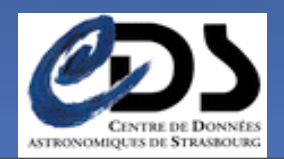

## All-sky catalogues and the VO (2/2)

- Use case 2 : cross-match
	- Would be really useful if services delivering huge cats could answer to "give me sources within this Healpix/ HTM cell"
	- Might sound unrealistic to impose a given sky indexing scheme

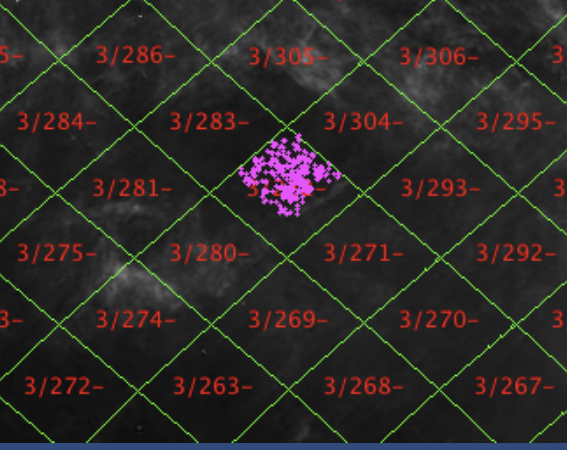

- Each service uses its own internal indexing scheme
- At least, we should be able to describe that *service xxx supports query by this indexing scheme*

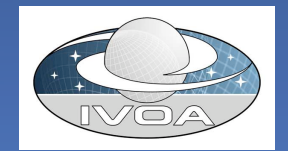

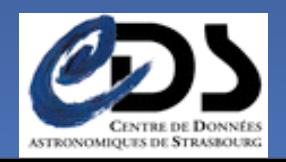